## **How to create round-rect borders in PDF**

**Written by Apitron Documentation Team**

## **Introduction**

You can create cool visual effects using the flow layout API provided by Apitron PDF Kit. One of such effects is the support border-radius property offered by content elements. This property can be used to create round-rect borders for text, images and even annotation objects.

## **Code sample**

```
static void Main(string[] args)
{
     // create document and its resource manager
    ResourceManager manager = new ResourceManager();
    FlowDocument doc = new FlowDocument(){Margin = new Thickness(10)};
     // add new text block with roudn-rect border
     doc.Add(new TextBlock("The text with round-rect border")
             {
                 BorderRadius = 5, 
                 Border = new Border(10),
                 BorderColor = RgbColors.Red,
                 Padding = new Thickness(5)
             });
     // save file
     using (Stream stream = File.Create("round-rect.pdf"))
     {
         doc.Write(stream, manager);
     }
}
```
Resulting image is shown below:

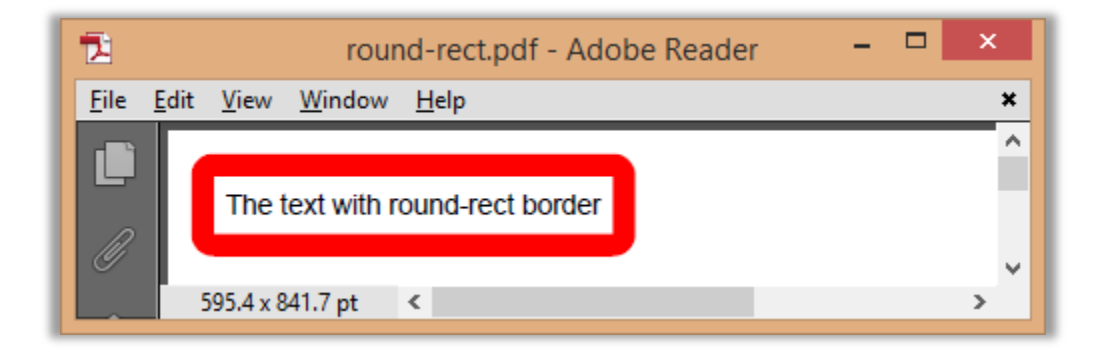

**Pic. 1 Text block with round-rect border**

## **Conclusion**

Flow layout API offered by the **Apitron PDF Kit .NET** component can be used to quickly design and generate PDF documents in a way similar to HTML/CSS approach. It works on multiple platforms including Windows Phone, Xamarin, MONO. Create mobile, web and desktop PDF processing apps using this new generation of PDF creation tools.